## **Foxit PDF Reader インストール手順**

## **「Adobe Acrobat Reader DC」と「Foxit PDF Reader」の違い**

「Adobe Acrobat Reader DC」と今回の「Foxit PDF Reader」はどちらも PDF ファイルを閲覧 するためのアプリです。

一般的には、「Adobe Acrobat Reader DC」が標準の PDF 閲覧アプリとされていますが、PDF に テキストを入力することが多い場合は、「Foxit PDF Reader」のほうが使い勝手がいいと思われ ますので、両方インストールをして置いた上で、「Foxit PDF Reader」を標準アプリにしておく ことを推奨します。

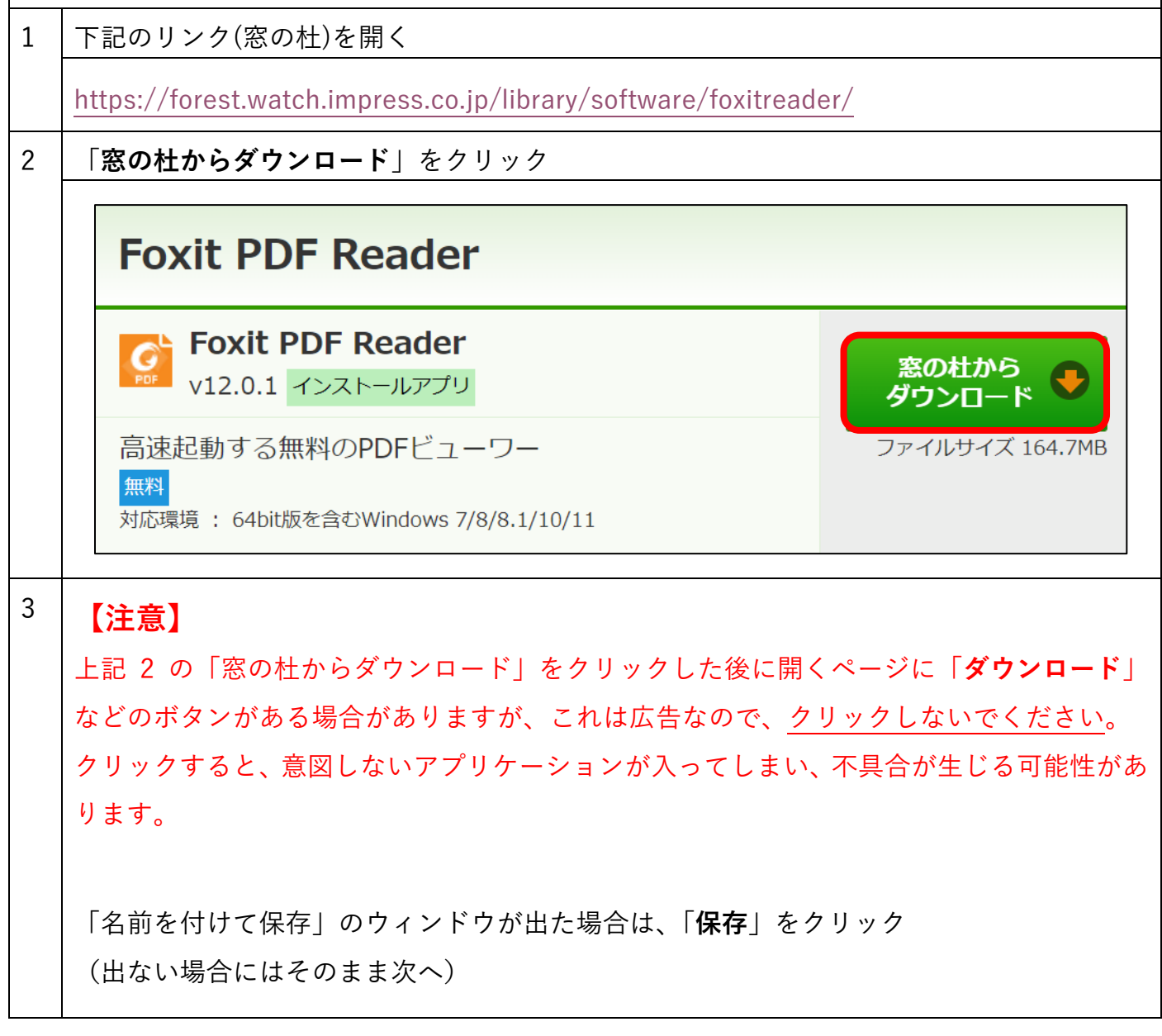

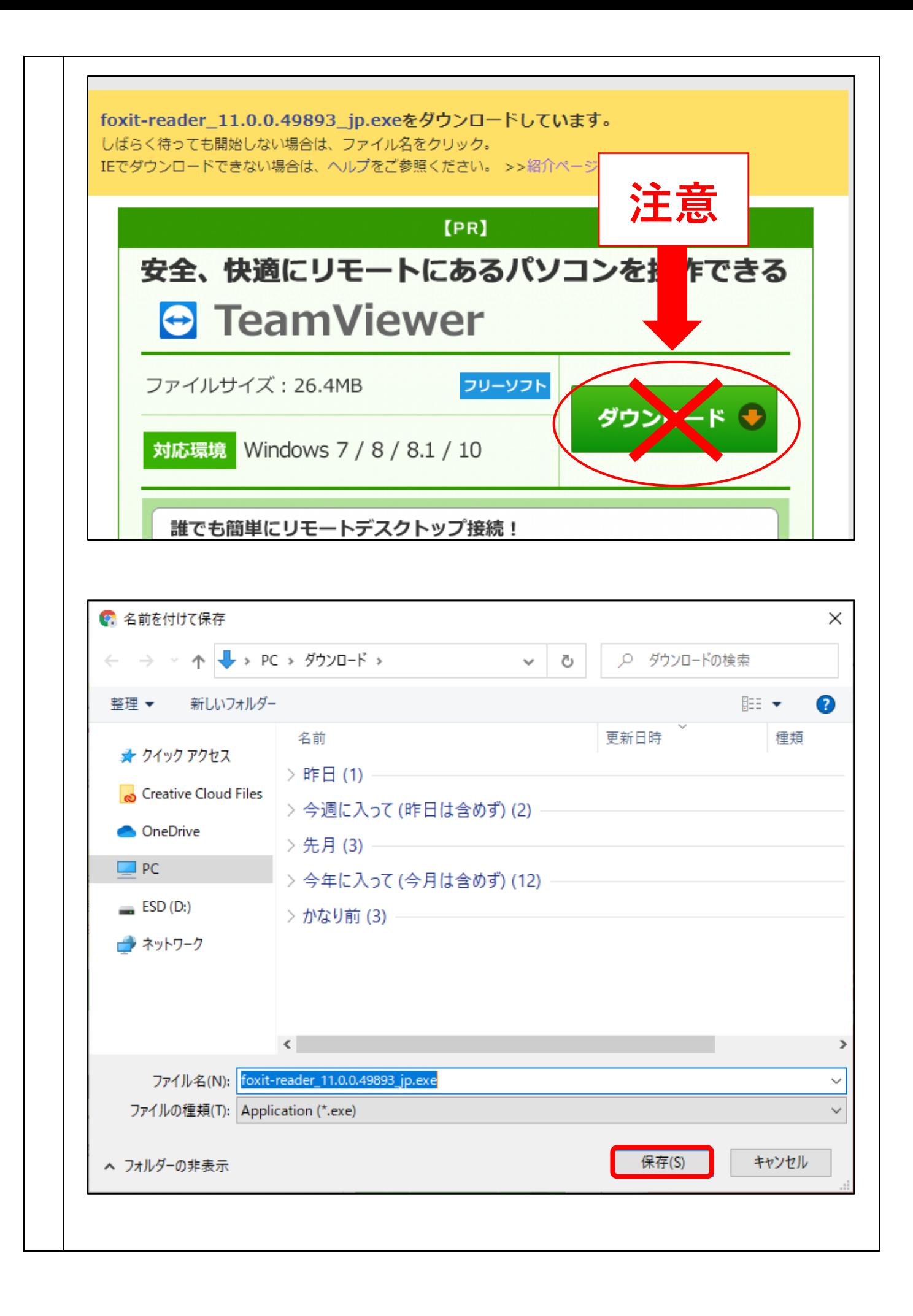

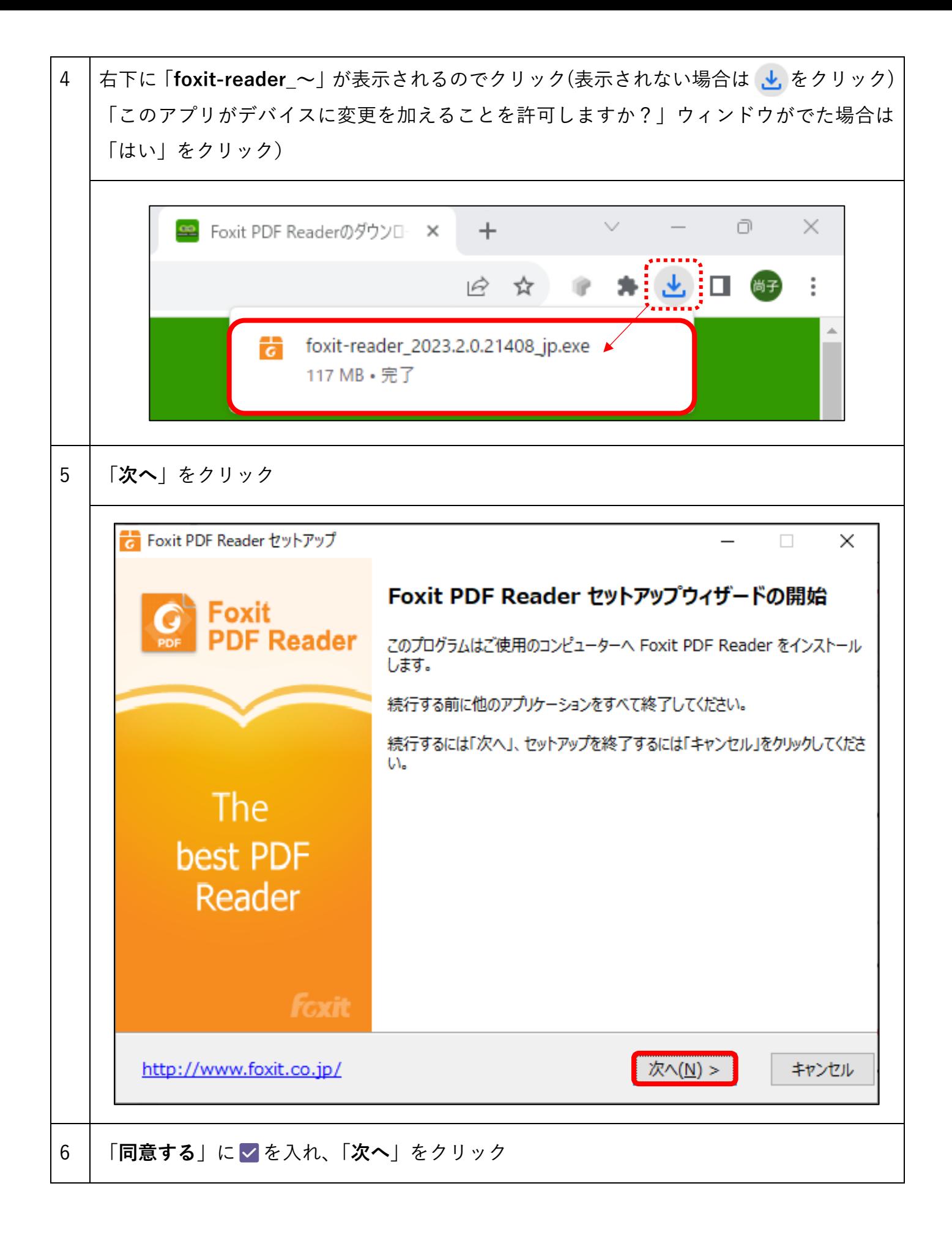

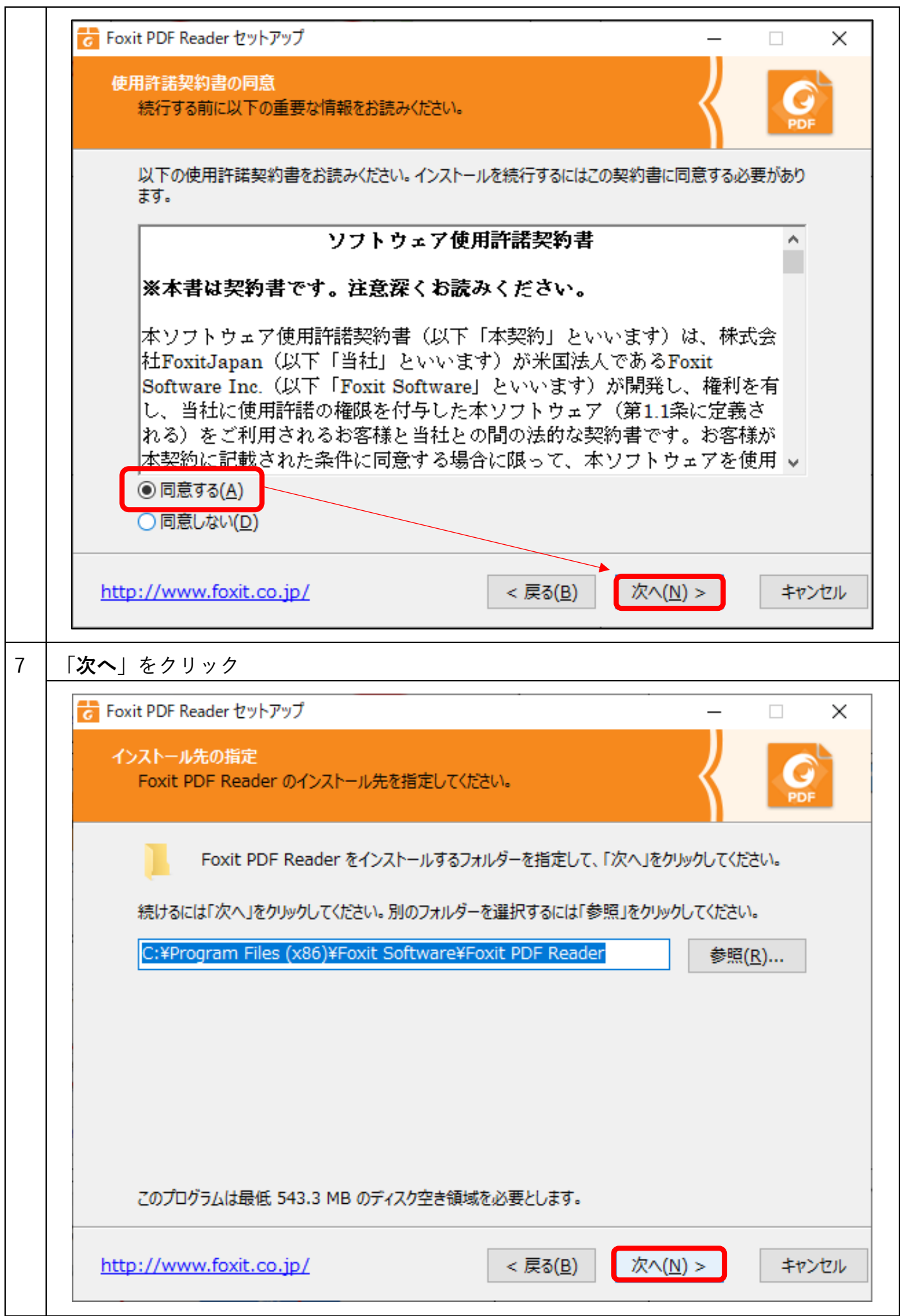

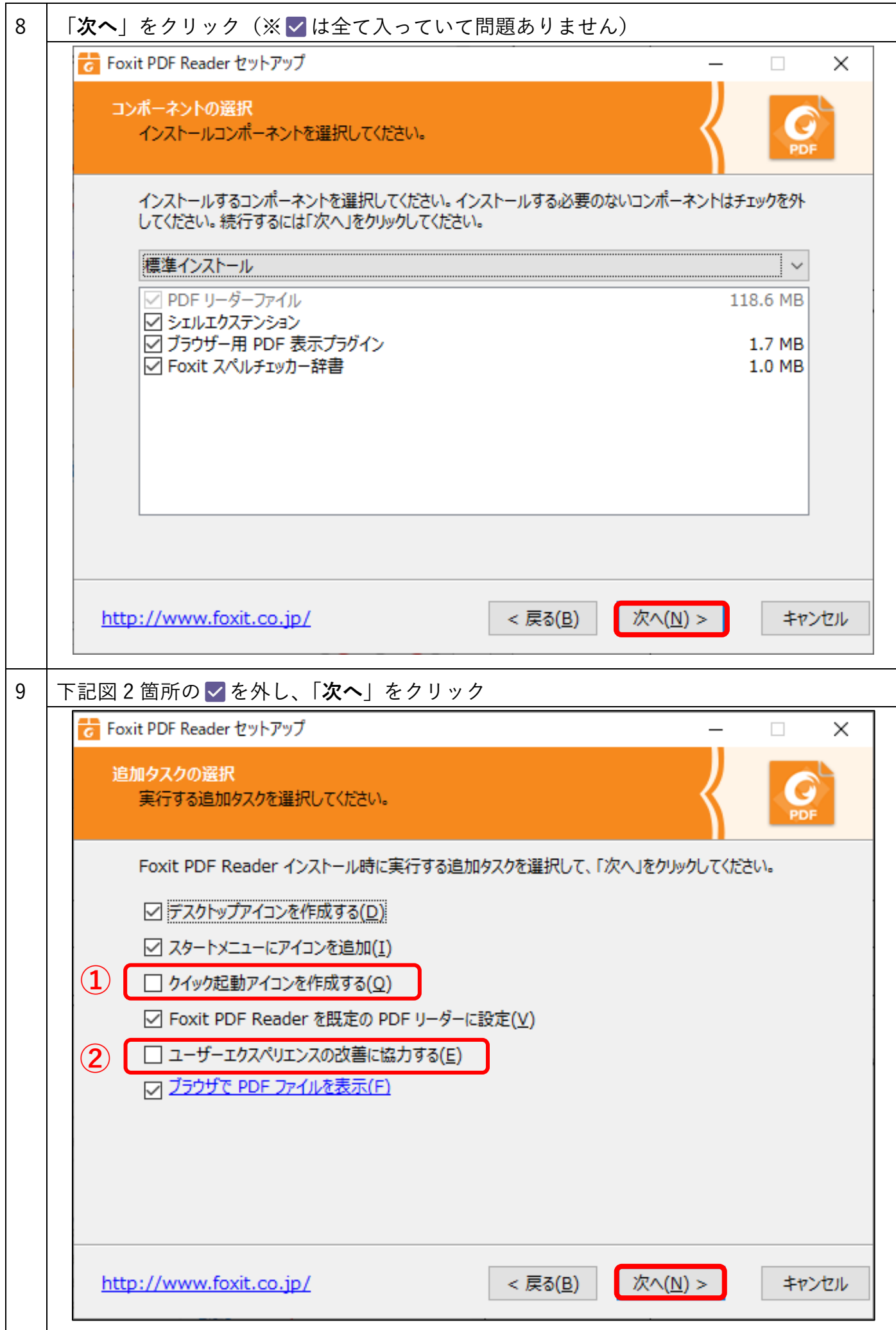

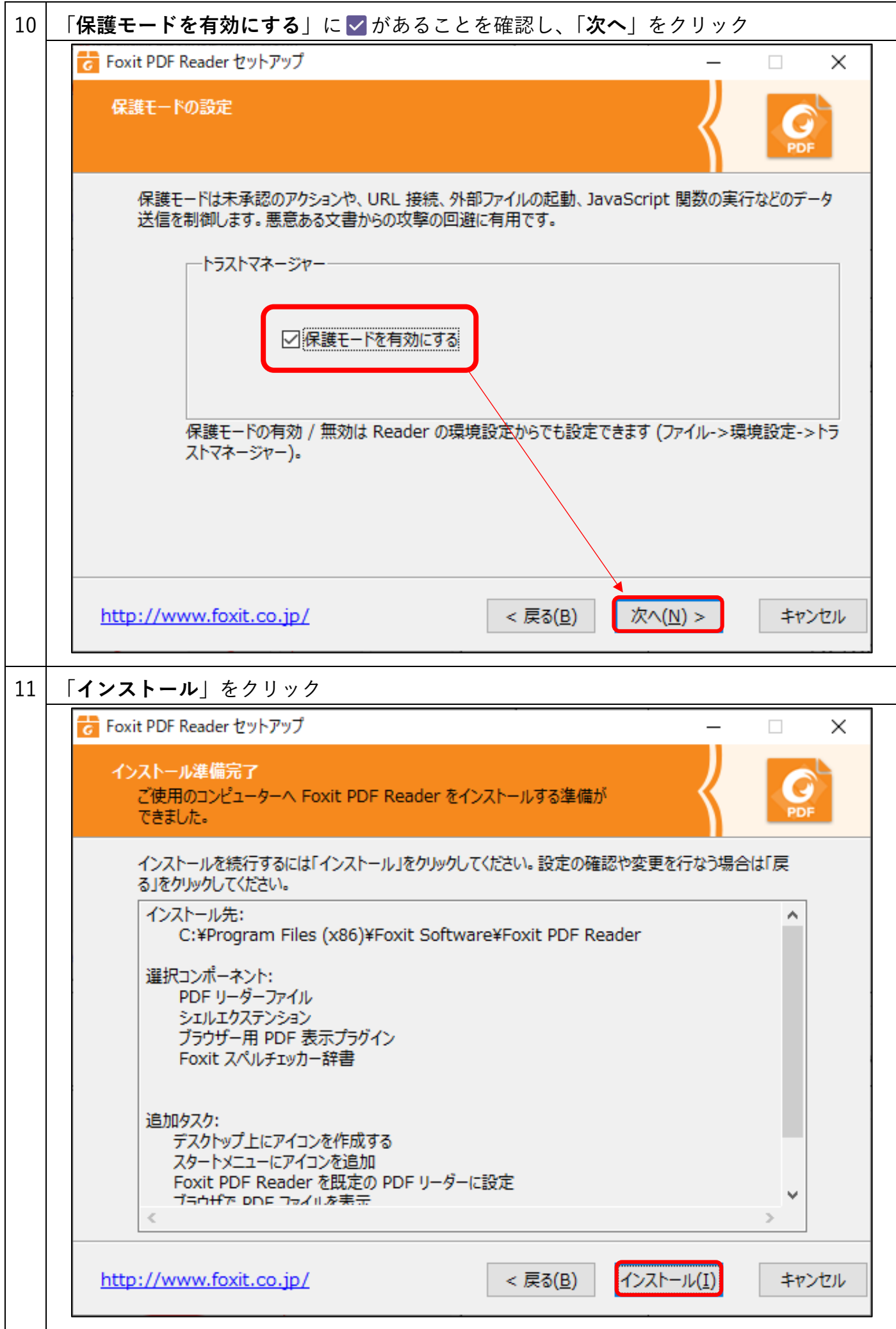

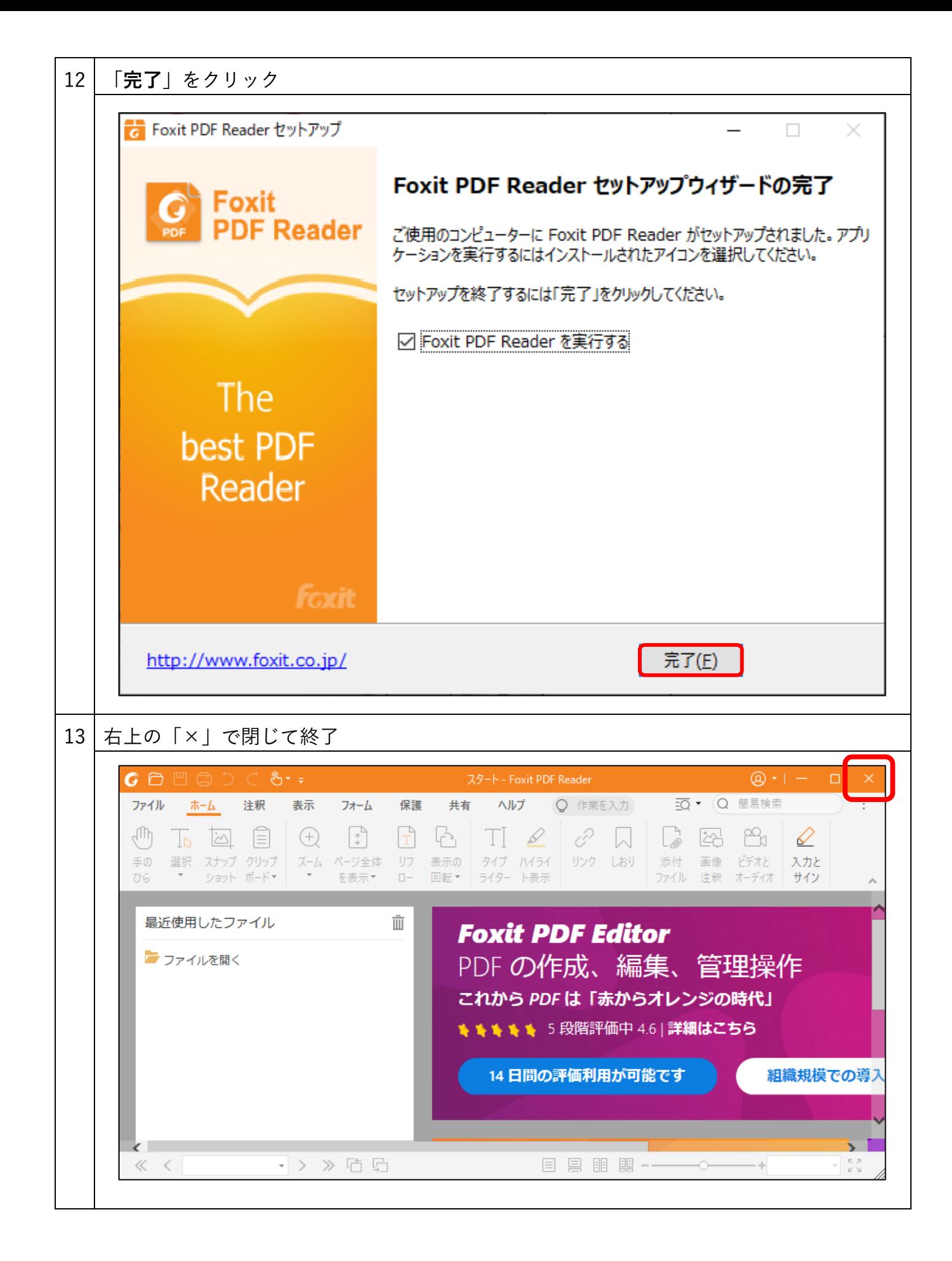